# BỘ CÔNG THƯƠNG TRƯỜNG ĐẠI HỌC SAO ĐỎ

\*\*\*\*\*

# ĐỀ CƯƠNG CHI TIẾT HỌC PHẦN LÂP TRÌNH MATLAB

Số tín chỉ: 3 Trình độ đào tạo: Đại học Ngành đào tạo: Công nghệ kỹ thuật điện tử - viễn thông

Năm 2020

### ĐỀ CƯƠNG CHI TIẾT HỌC PHẦN

### Trình đô đào tạo: Đại học Ngành: Công nghệ kỹ thuật điện tử - viễn thông

- 1. Tên học phần: Lập trình Matlab
- 2. Mã học phần: DTVT 106
- 3. Số tín chỉ: 3(2,1)
- 4. Trình độ cho sinh viên: Năm thứ tư
- 5. Phân bố thời gian:
	- Lên lớp: 30 tiết lý thuyết
		- 30 tiết thực hành
	- $-$  Tư học: 90 giờ

6. Điều kiện tiên quyết: Sau khi sinh viên đã học xong học phần Kỹ thuật lập trình, Xử lý số tín hiệu.

#### 7. Giảng viên

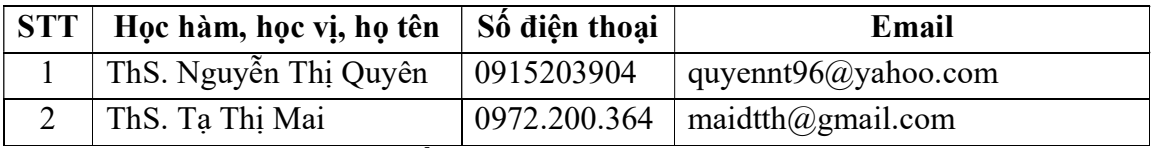

### 8. Mô tả nội dung của học phần

Học phần Lập trình MatLab đề cập đến các kiến thức cơ bản của các nội dung sau:

- Các hàm toán học, vector ma trận, các hàm thực hiện trên đa thức...
- Các kiến thức liên quan đến các công cụ tính toán số học, công cụ lập trình,
- đồ họa, giao diện người dùng GUI.

- Các công cụ phương pháp mô hình hóa mô phỏng các hệ thống điều khiển, xử lý tín hiệu.

### 9. Mục tiêu và chuẩn đầu ra học phần

#### 9.1. Mục tiêu

Mục tiêu học phần thỏa mãn mục tiêu của chương trình đào tạo:

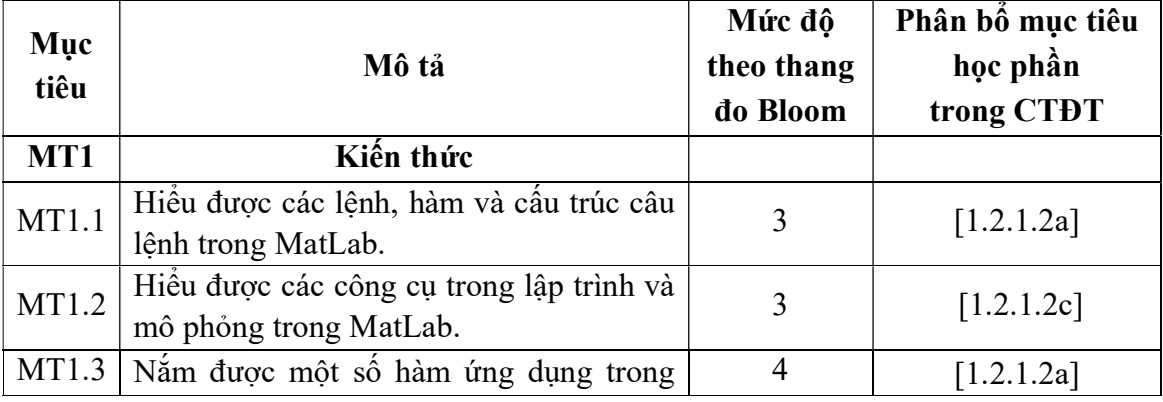

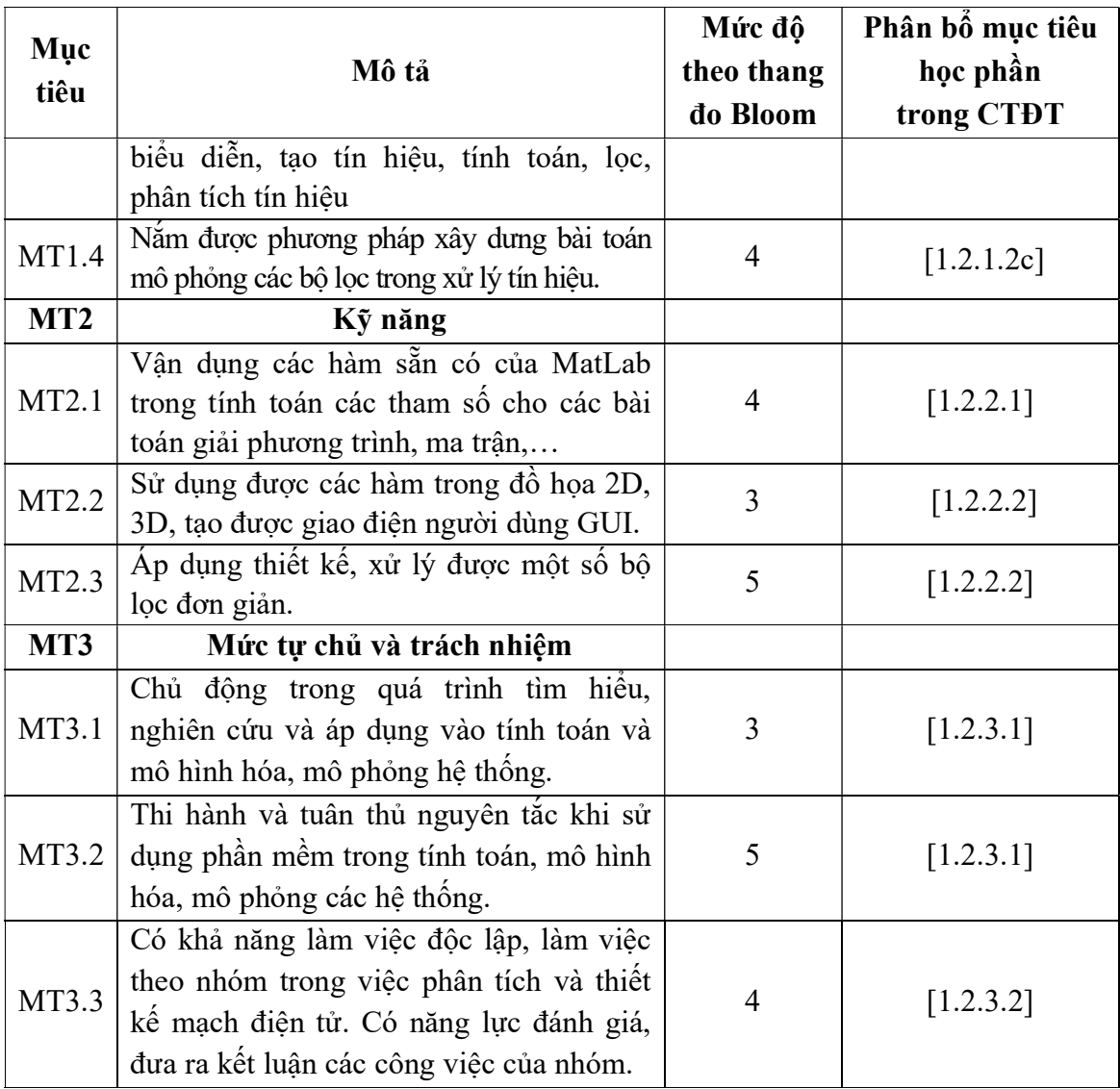

9.2. Chuẩn đầu ra

Sự phù hợp của chuẩn đầu ra học phần với chuẩn đầu ra của chương trình đào tạo:

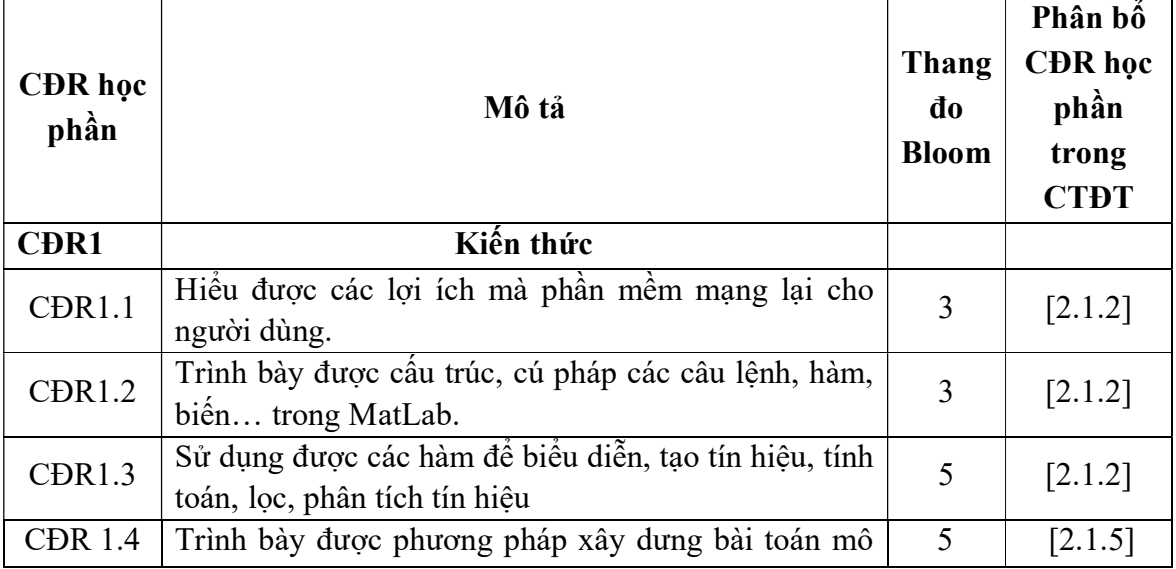

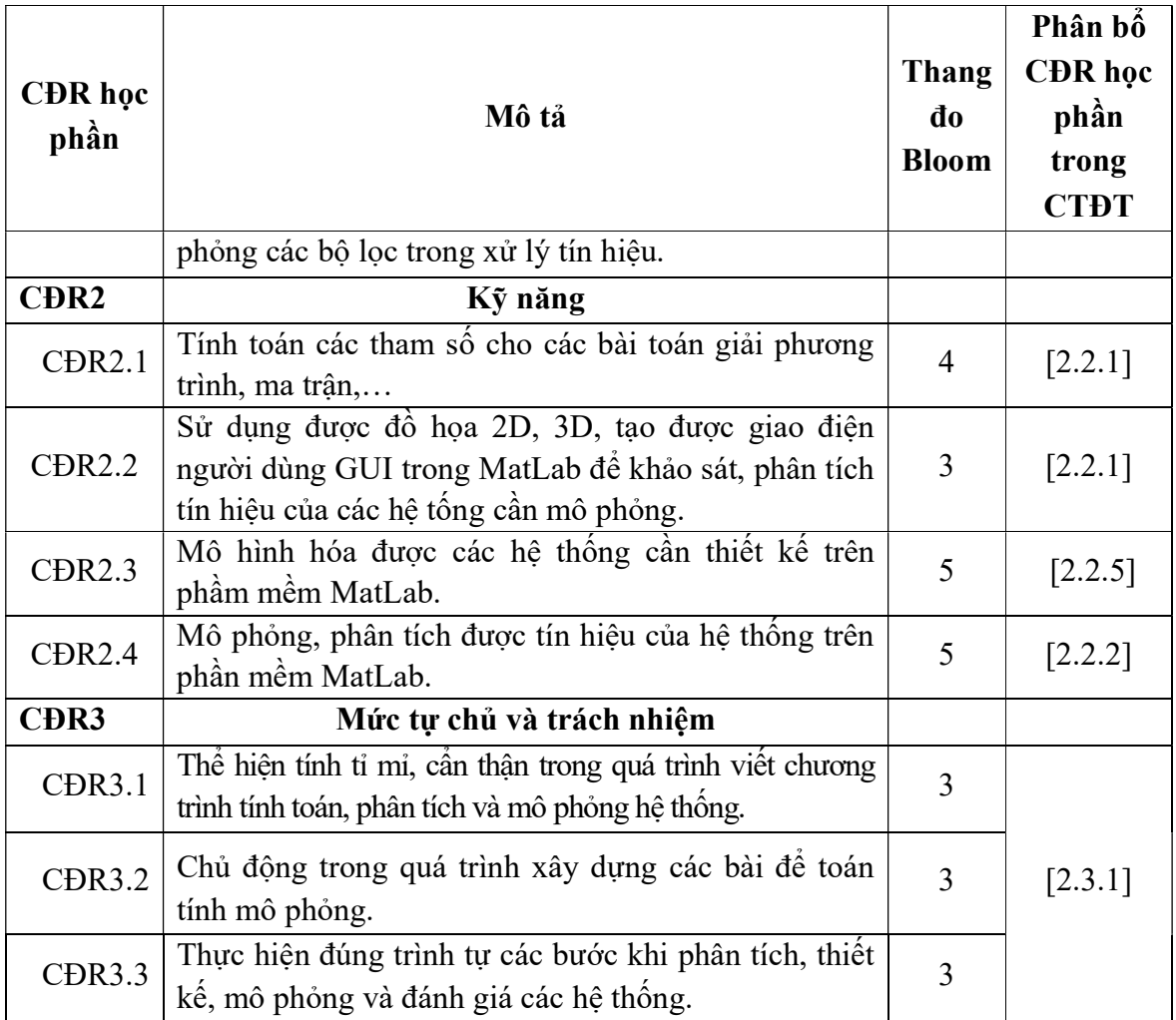

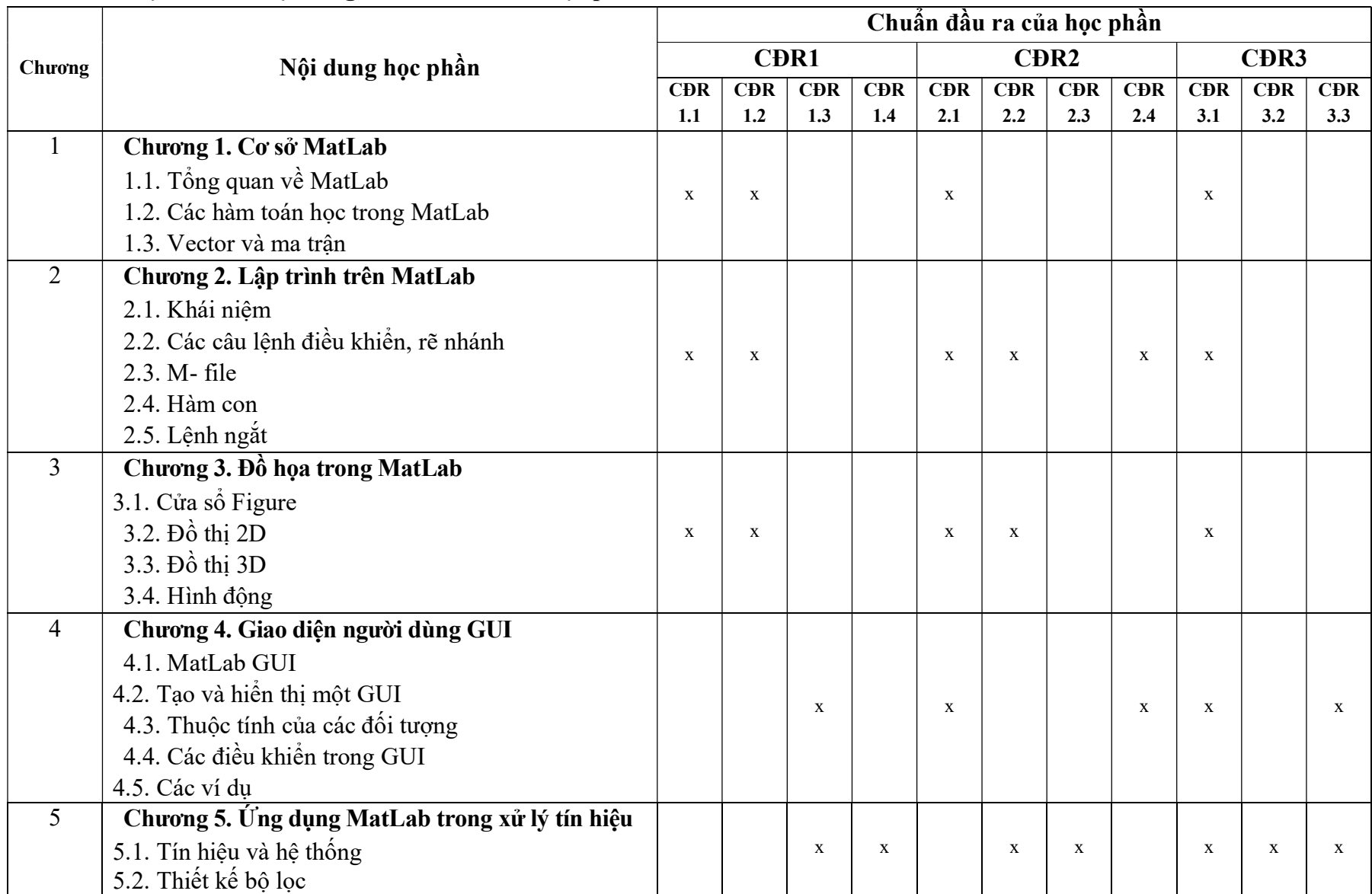

# 10. Ma trận liên kết nội dung với chuẩn đầu ra học phần:

### 11. Đánh giá học phần

### 11.1. Kiểm tra và đánh giá trình độ

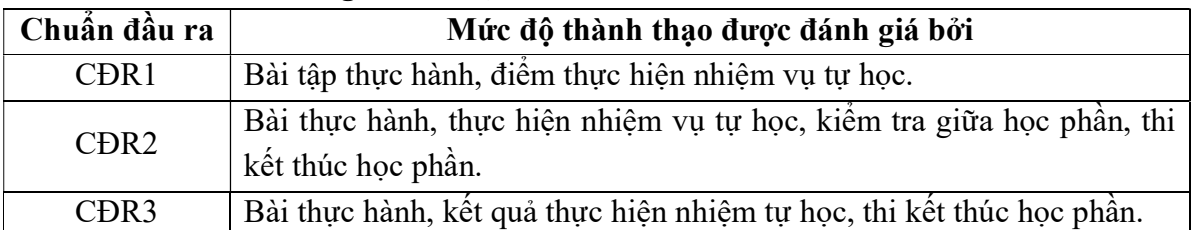

11.2. Cách tính điểm học phần: Tính theo thang điểm 10 sau đó chuyển thành thang điểm chữ và thang điểm 4.

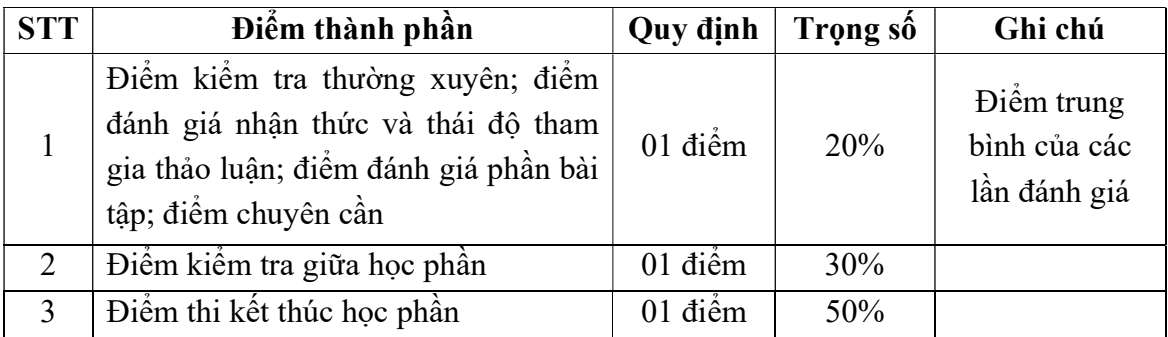

### 11.3. Phương pháp đánh giá

Học phần sử dụng phương pháp đánh giá điểm thành phần như sau:

- Kiểm tra thường xuyên: Đánh giá mức độ hoàn thành các nhiệm vụ được giao, nhận thức và thái độ tham gia thảo luận, tỷ lệ hiện diện trên lớp: Vấn đáp.

- Kiểm tra giữa học phần: Thực hành (01 bài kiểm tra, thời gian làm bài: 90 phút).

- Thi kết thúc học phần: Thực hành (01 bài thi, thời gian làm bài: 90 phút).

## 12. Yêu cầu học phần

Sinh viên thực hiện những yêu cầu sau:

- Tham gia tối thiểu 80% số tiết học trên lớp dưới sự hướng dẫn của giảng viên.

- Đọc và nghiên cứu tài liệu phục vụ học phần, hoàn thành các bài tập cá nhân và bài tập nhóm.

- Chủ động ôn tập theo đề cương ôn tập được giảng viên cung cấp.

- Tham gia kiểm tra giữa học phần, thi kết thúc học phần.

- Dụng cụ học tập: Máy tính, vở ghi, bút, thước kẻ, ...

## 13. Tài liệu phục vụ học phần

- Tài liệu bắt buộc:

[1]. Giáo trình Lập trình MatLab, Trường Đại học Sao Đỏ (2020).

## - Tài liệu tham khảo:

[2]. Trần Quang Khánh (2018), Matlab ứng dụng (tập 1), NXB Khoa học và kỹ thuật.

[3]. Nguyễn Hoàng Hải, Nguyễn Việt Anh (2016), Lập trình Matlab và ứng dụng, Nhà xuất bản Khoa học và kỹ thuật.

[4]. Hồ Văn Sung (2018), Thực hành xử lý số tín hiệu với MatLab, Nhà xuất bản Khoa học và kỹ thuật.

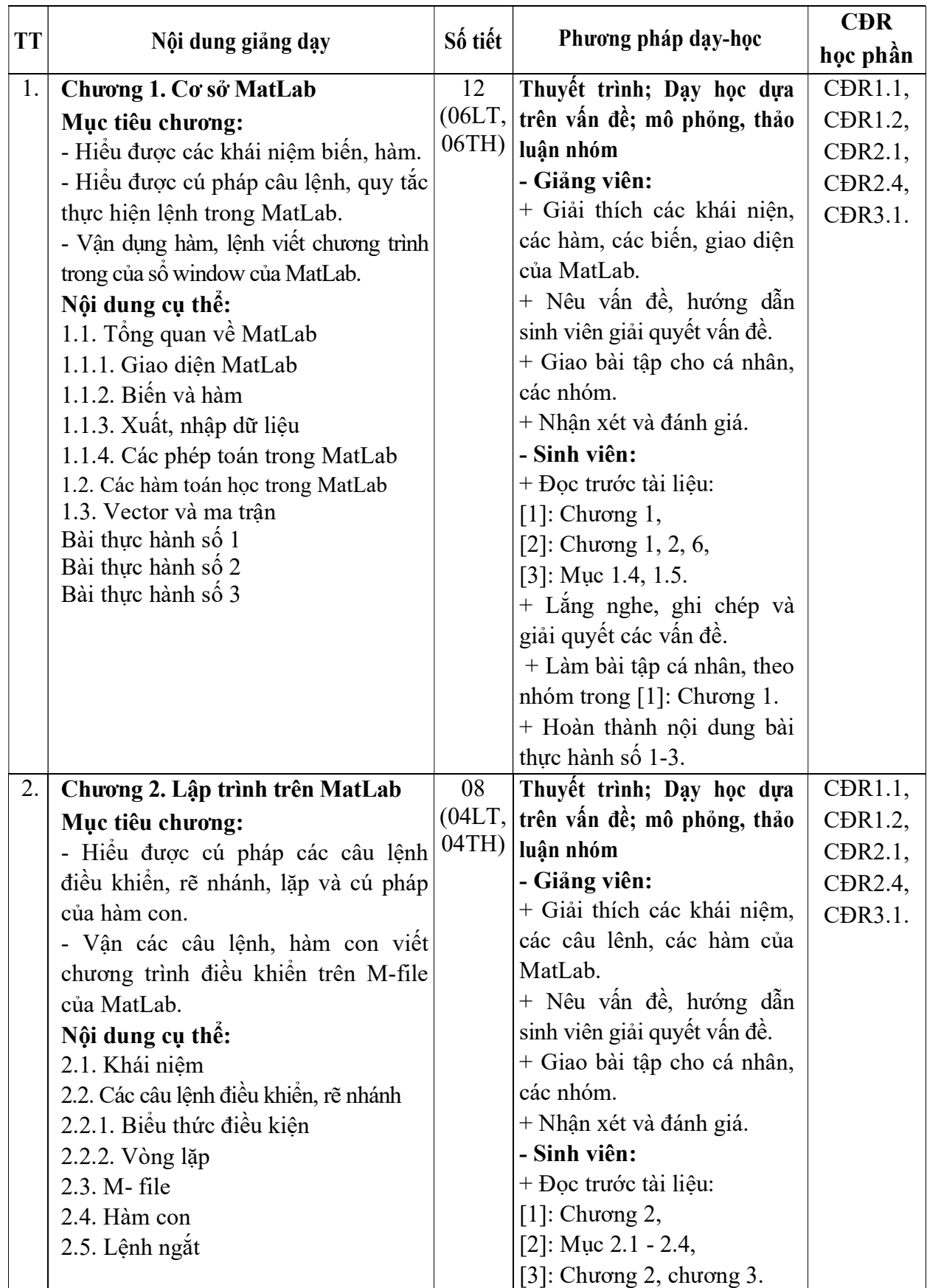

# 14. Nội dung chi tiết và phương pháp dạy - học

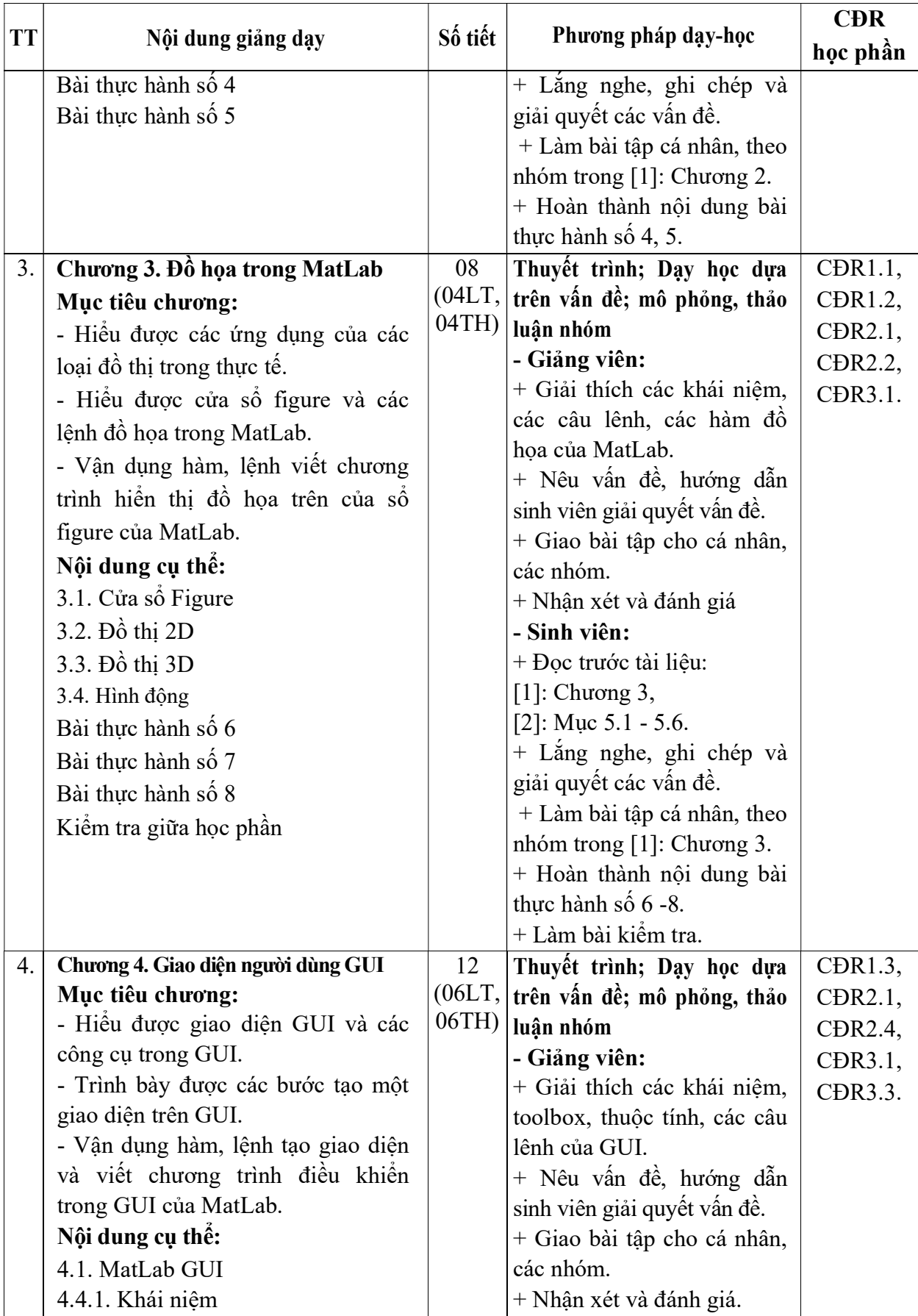

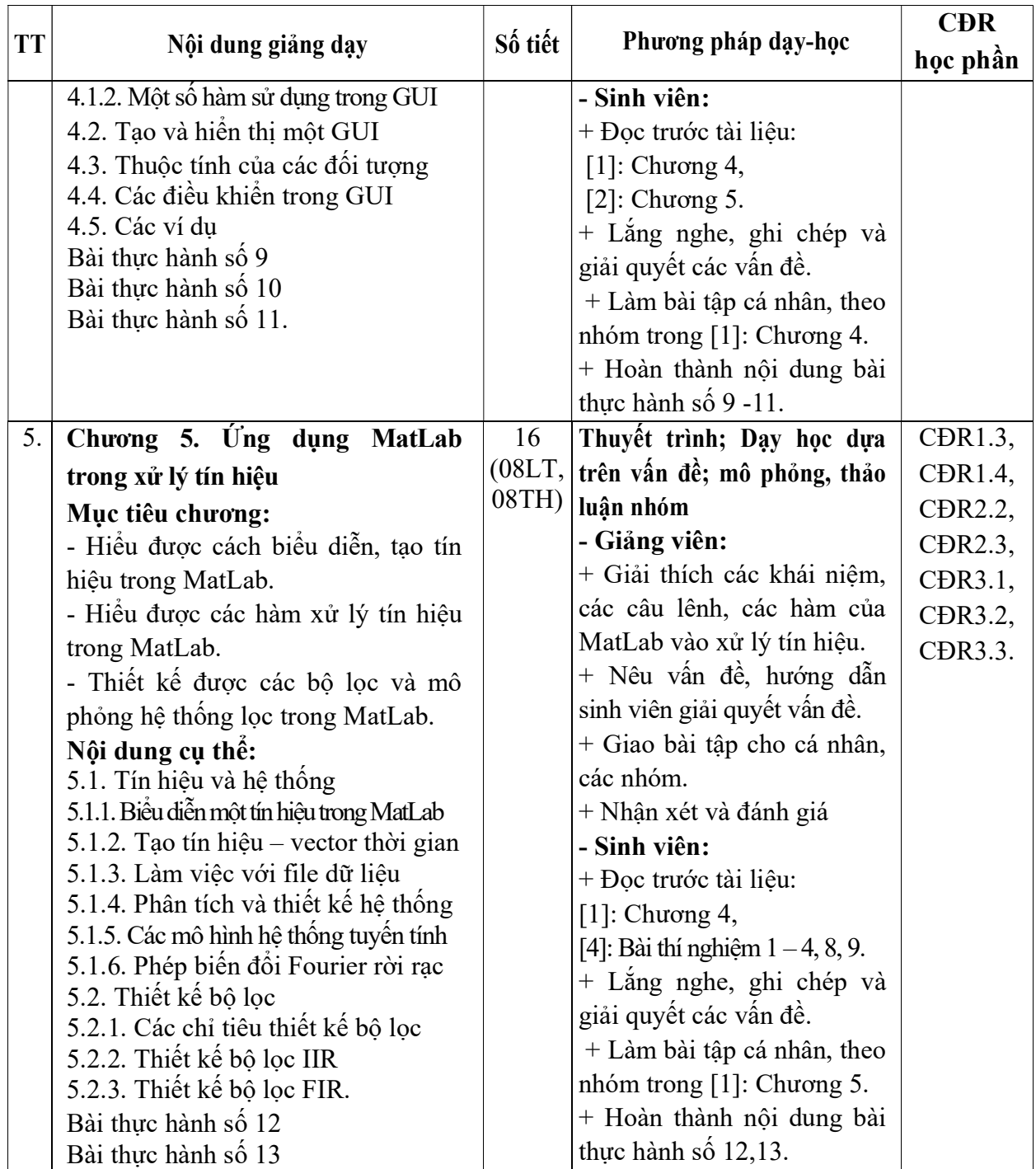

Hải Dương, ngày 24 tháng 9 năm 2020

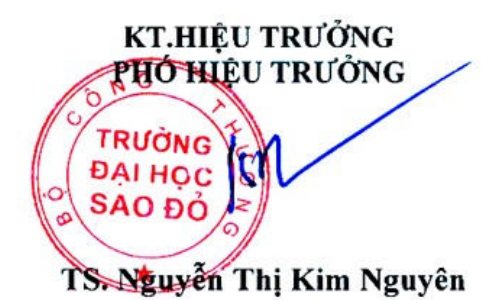

TRƯỞNG KHOA

ffne

TRƯỞNG BỘ MÔN

Trần Duy Khánh

Nguyễn Tiến Phúc